## Data Analysis Using Regression and Multilevel/Hierarchical Models (Final version: 5 July 2006) Please do not reproduce in any form without permission

Andrew Gelman Department of Statistics and Department of Political Science Columbia University, New York

> Jennifer Hill School of International and Public Affairs Columbia University, New York

 c 2002, 2003, 2004, 2005, 2006 by Andrew Gelman and Jennifer Hill To be published in October, 2006 by Cambridge University Press

For Zacky and for Audrey

## Contents

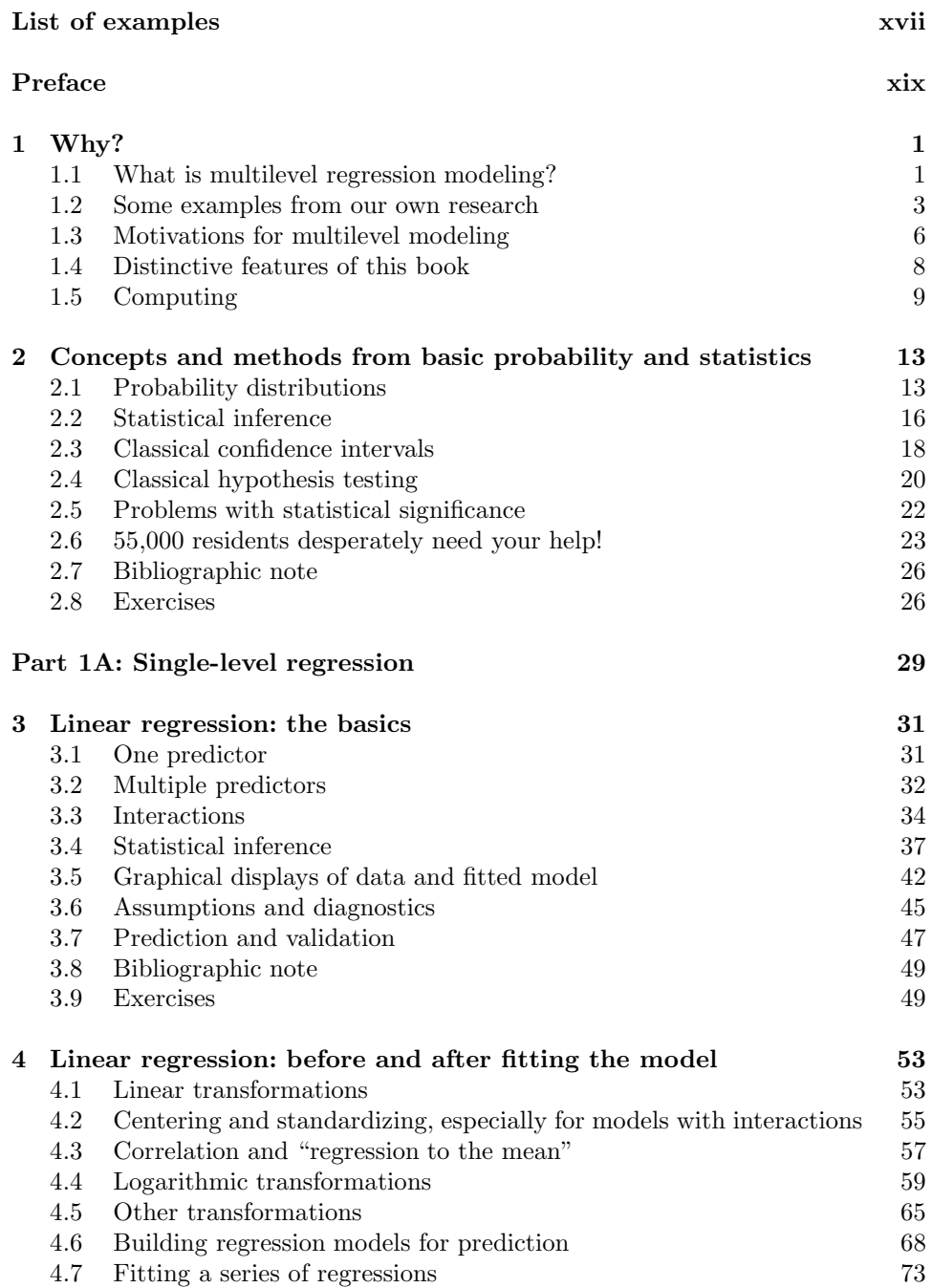

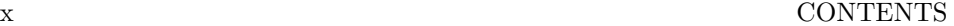

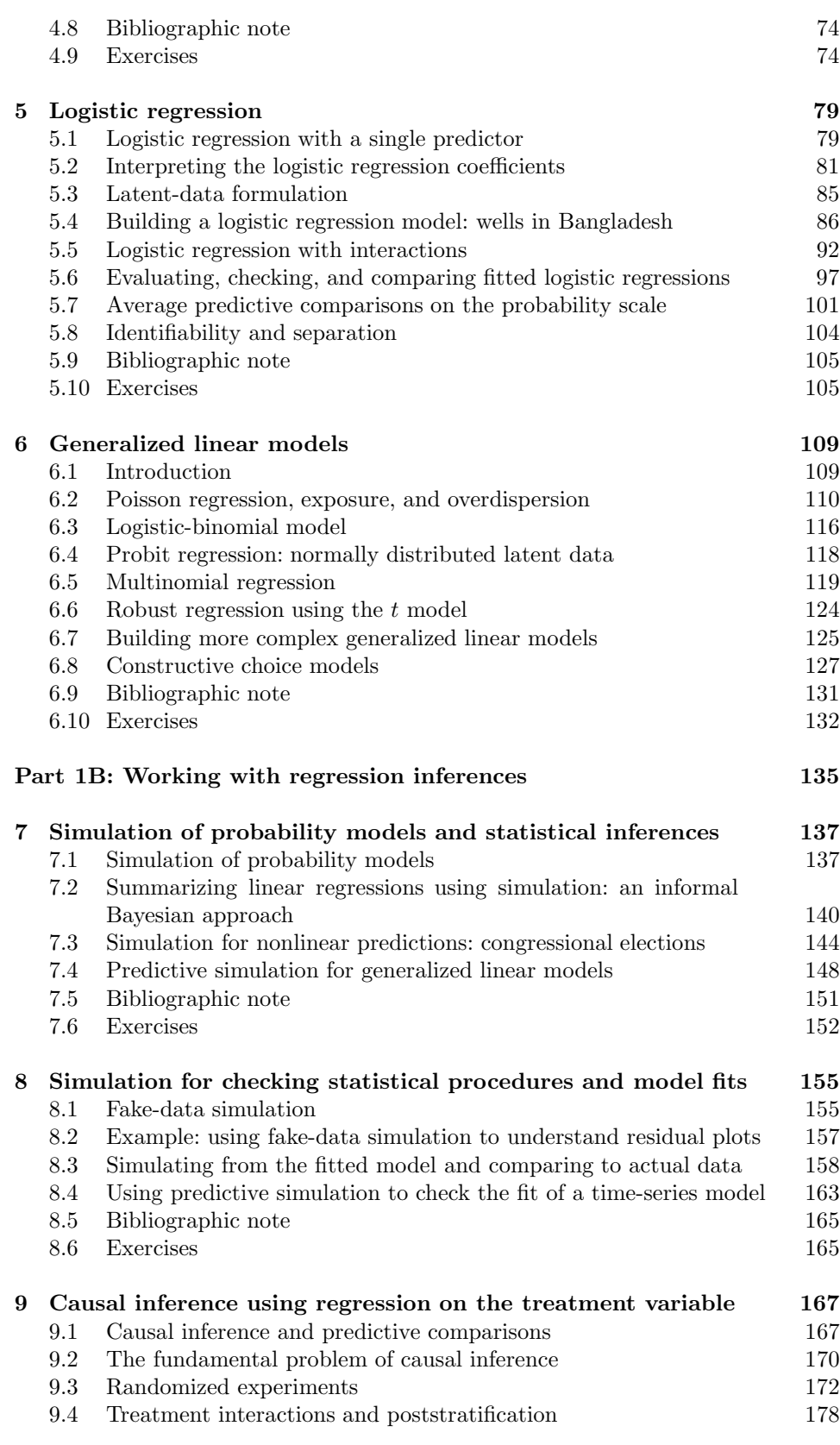

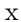

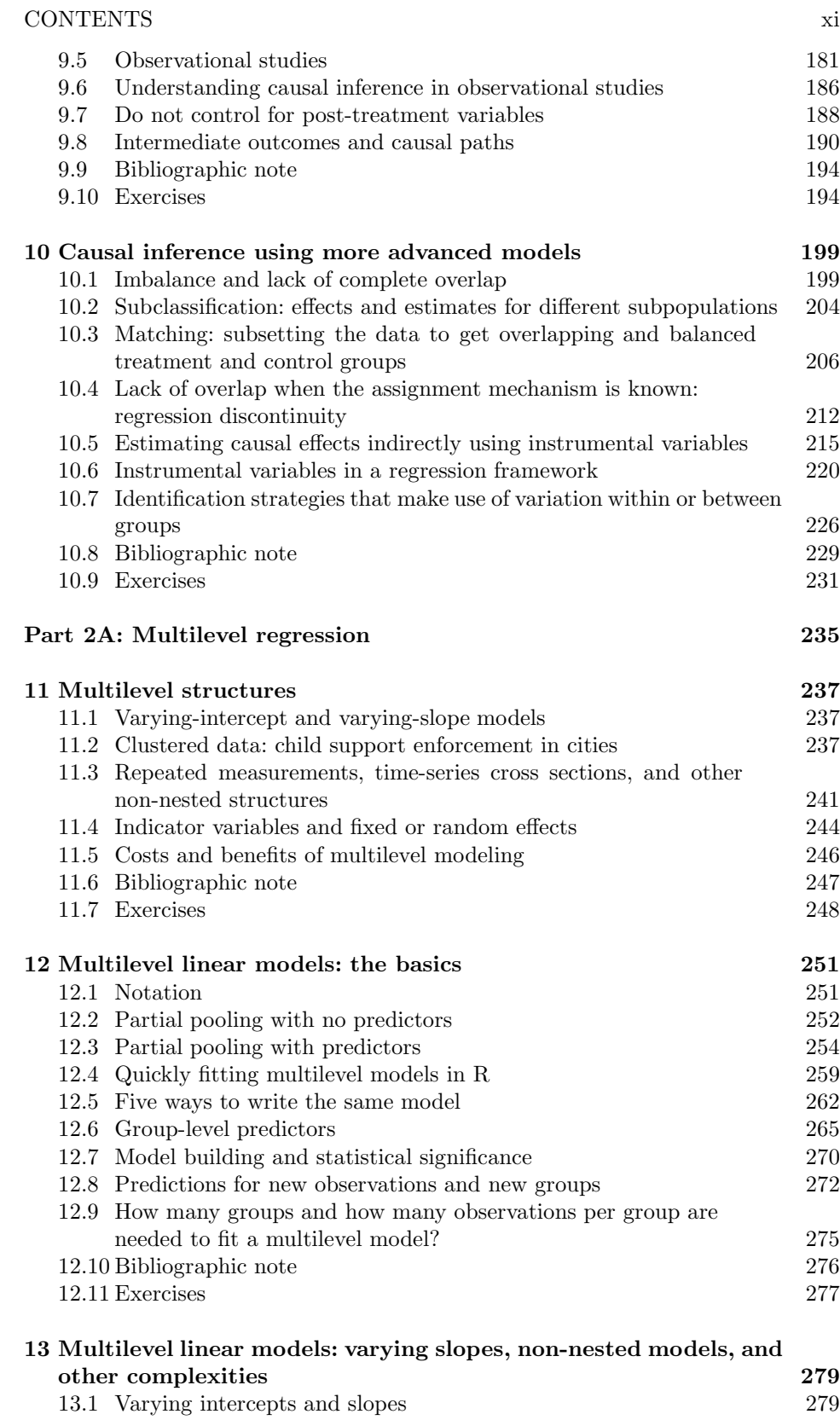

13.2 Varying slopes without varying intercepts 283

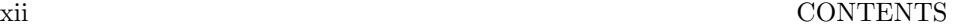

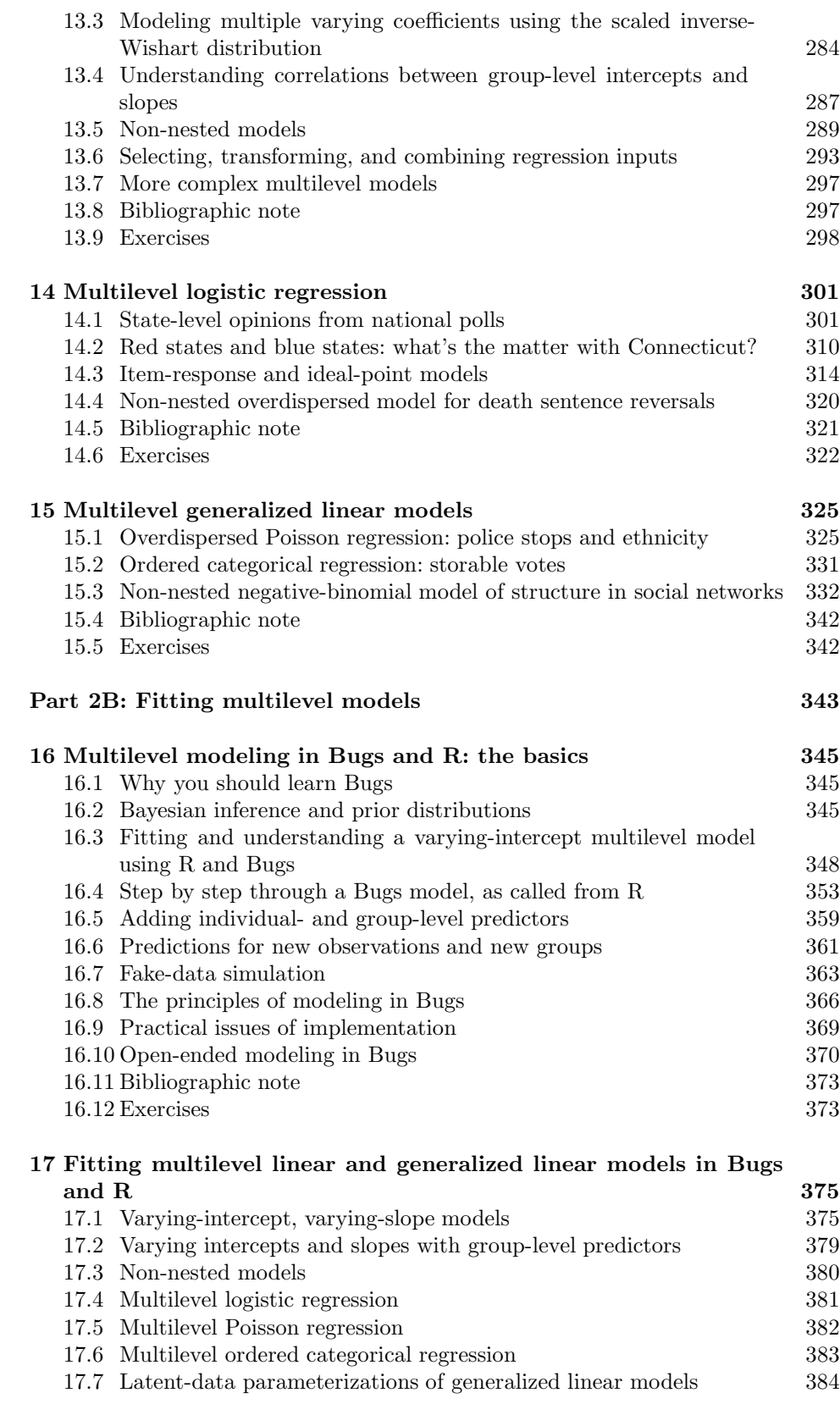

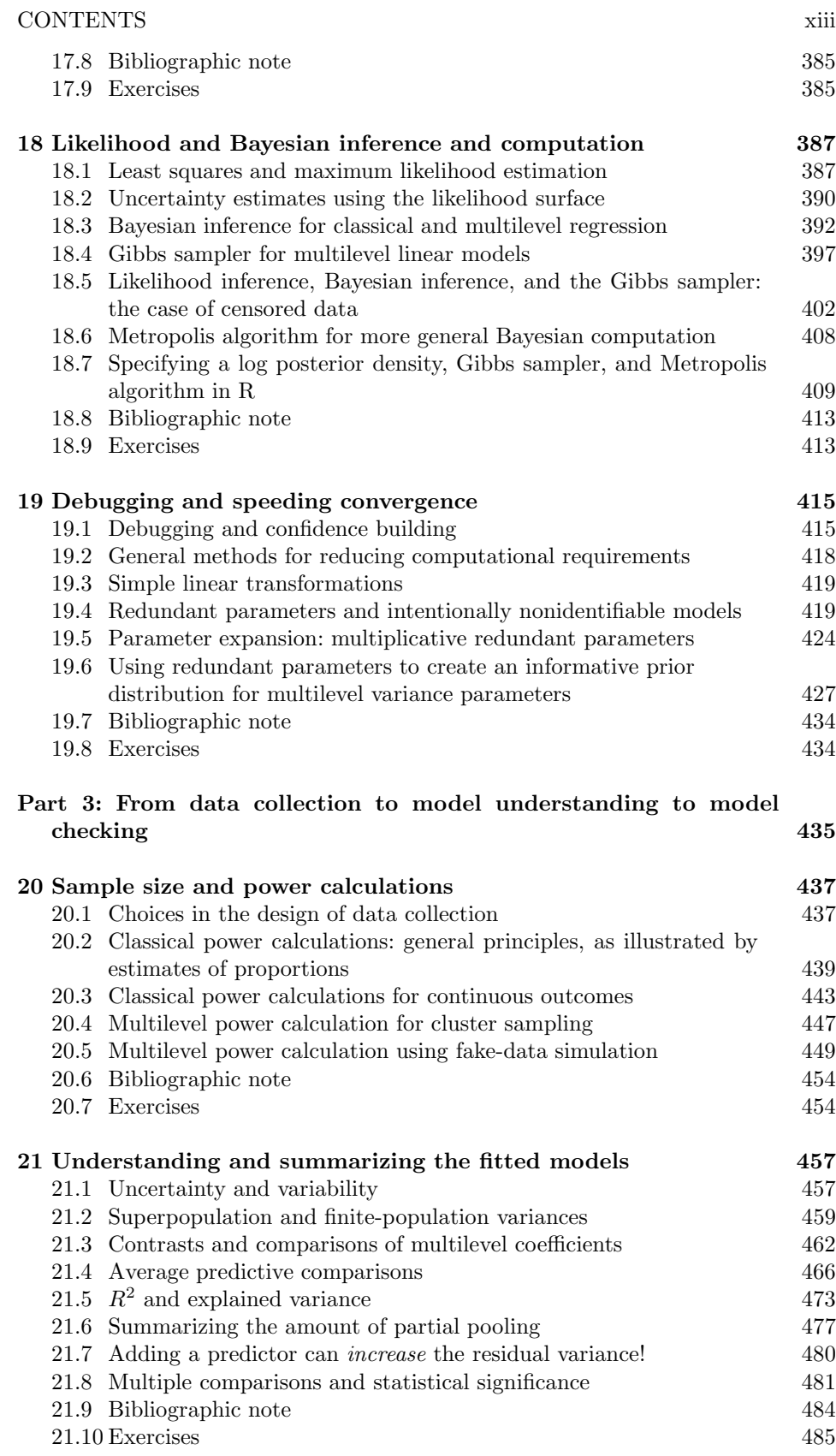

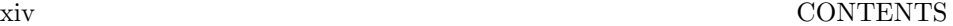

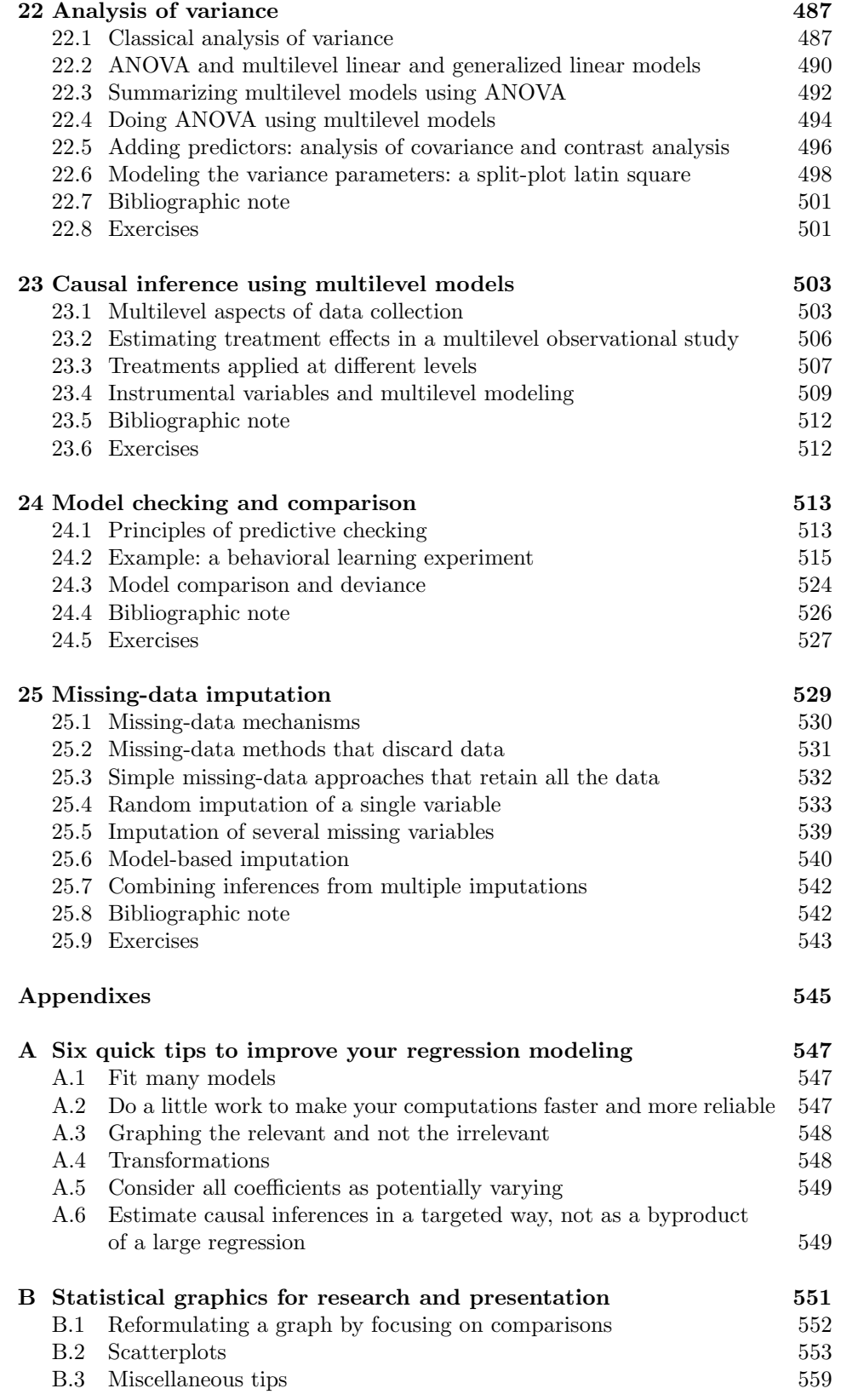

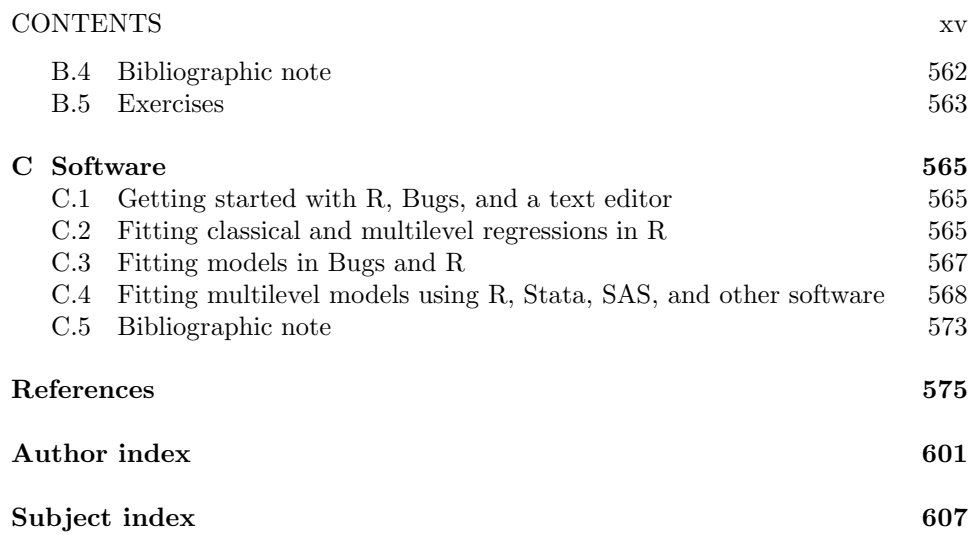